# **Examen du 25 Janvier 2002**

Tous documents autorisés. Durée 2h.

## **1 Tests Structurels**

## **Exercice 1**

Soit un segment orienté de façon bi-directionnelle (par exemple, un tronçon de voie ferrée). Chaque point du segment est caractérisé par sa direction et l'abscisse de ce point suivant sa direction.

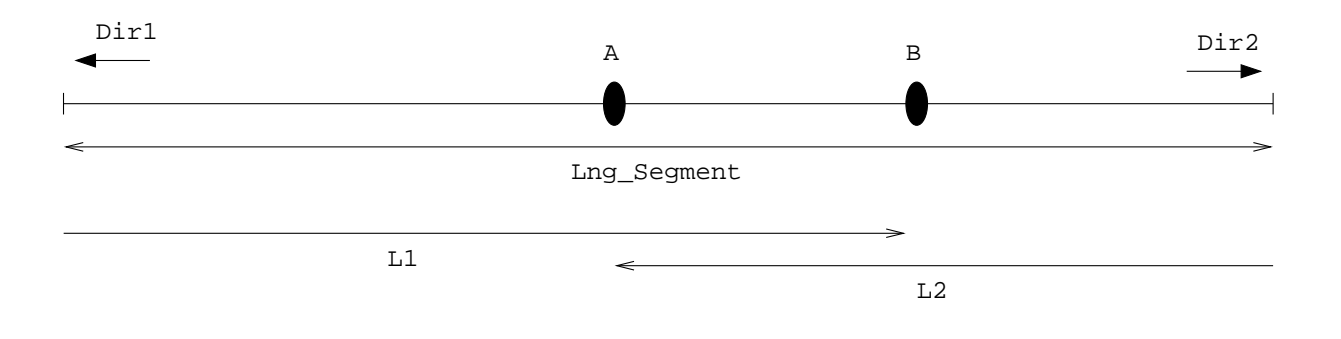

FIG. 1 – Segment bidirectionnel de longueur Lng\_Segment

Par exemple sur la figure 1, le point A a la coordonnée  $(DIR1, L2)$  et le point B a la coordonnée  $(DIR2, L1)$ .

La fonction relation fournie à la fin de l'exercice détermine la relation entre deux points du segment suivant une direction donnée :

- AMONT : si le point A est devant le point B dans la direction donnée
- $-$  AVAL : si le point A est derrière le point B dans la direction donnée
- EGAL : si les deux points sont à la même coordonnée.

## **Questions** :

- 1. Déterminer les entrées et sorties du programme;
- 2. Dessiner le graphe de contrôle de programme (organigramme);
- 3. Déterminer les jeux de tests pour obtenir la *couverture des instructions* du programme ;
- 4. Déterminer les jeux de tests pour obtenir la couverture des branches du programme;
- 5. Déterminer les jeux de tests pour obtenir la *couverture des chemins* du programme.

Rappel : Les commentaires associés à chaque test doivent être explicites et faire référence aux parties testées.

#### Programme

```
Lng_Segment : constant := 200;
type T_RELATION is ( AMONT, AVAL, EGAL);
type T_DIRECTION is ( DIR1, DIR2);
type T_POINT is
 record
   direction : T_DIRECTION;
   abscisse : unsigned_integer_16;
 end record;
function Relation (P1, P2 : T_POINT; Dir : T_DIRECTION) return T_RELATION is
 res : T_RELATION;
 Absc_A, Absc_B : unsigned_integer_16;
begin
 Absc B := P2.abscisse;
 Res := EGAL;
 -- Calcul abscisse premier point dans la direction Dir
 if( P1.direction = Dir ) then -- C1
   Absc_A := P1.abscisseelse
   Absc_A := Lng_Segment - Pl.abscisse;
 end if;
 -- Calcul abscisse second point dans la direction Dir
 if( P2.direction <> Dir ) then -- C2
   Absc_B := Lng_segment - P2.abscisse;
 end if;
  -- Comparaison des abscisses orientées
 \textbf{if}(\text{Absc}_A > \text{Absc}_B) then -- C3
   res := AMONT
 \textbf{elist} (\text{Absc\_A} < \text{Absc\_B}) then -- C4
   res := AVAL;
 end if;
 return res;
}
```
#### **Solution** :

Entrées: P1, P2, Dir ou P1.Dir, P1.abscisse, P2.Dir, P2.Abscisse, Dir

Sorties : Relation

Graphe de contrôle :

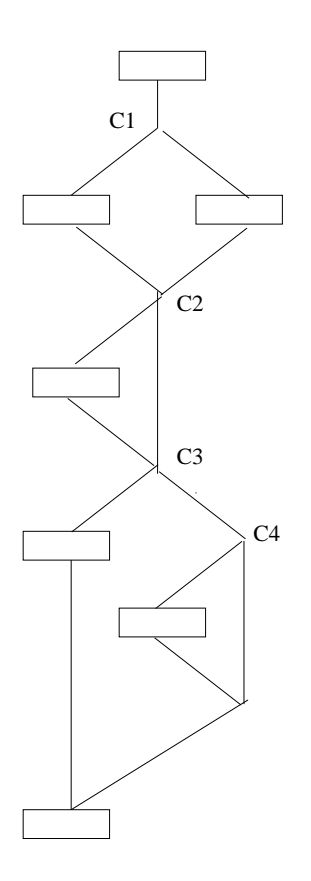

Les tests des instructions :

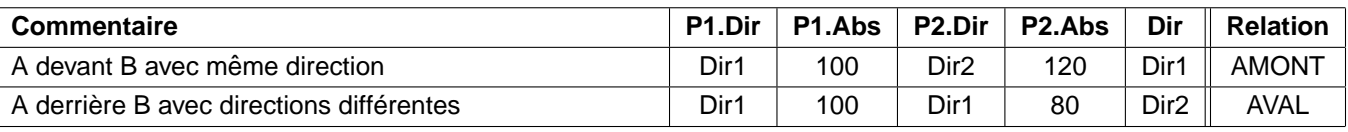

Les tests des branches :

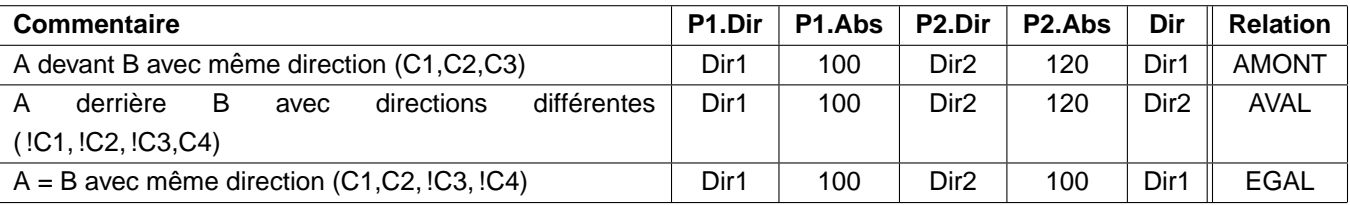

Les tests des chemins :

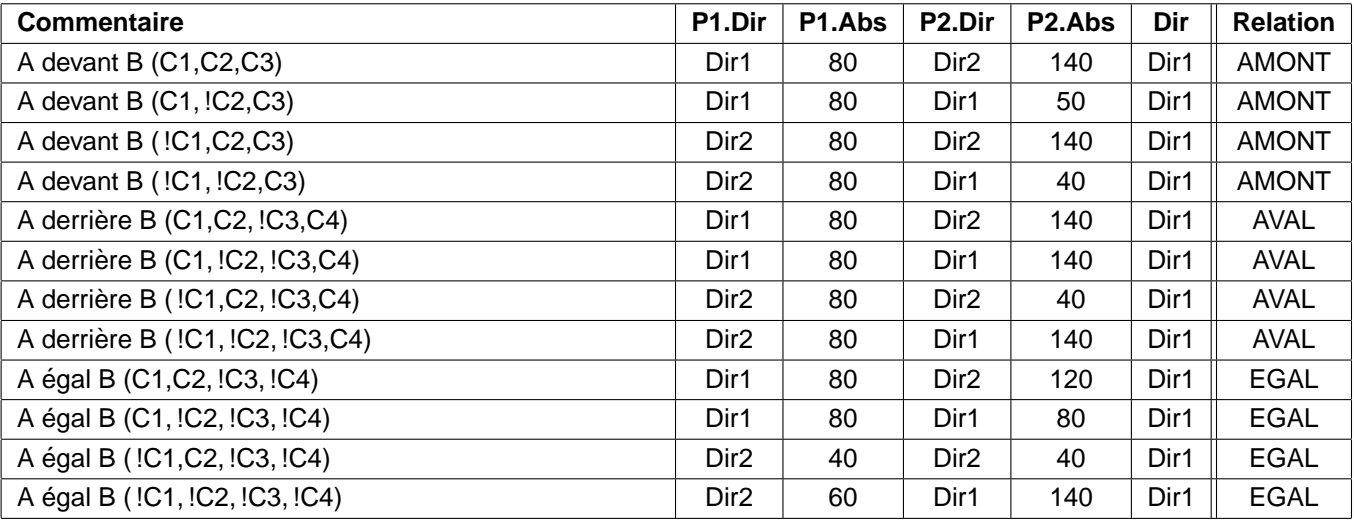

#### **Exercice 2**

Nous considérons un programme qui met à jour une entrée binaire de sécurité (valeur 0 ou 1). Cette entrée physique est lue via un bus réseau et doit être rafraîchie au moins toutes les minutes. Si l'entrée n'est pas rafraîchie, elle passe dans un état sûr (valeur restrictive).

L'algorithme est le suivant :

- si un message a été reçu durant le cycle courant,
	- vérifier la validité du message (temps écoulé entre son émission et l'heure courante).
	- si le message est valide, mettre à jour l'entrée avec les valeurs du message, sinon mettre l'entrée dans son état restrictif ;
- si aucune message n'a été reçu durant le cycle courant,
	- décrémenter la validité de l'entrée
	- si l'entrée est en *time-out*, la mettre dans son état restrictif.

```
Programme
#define MAX_VALIDITE 60 /* validité d'une entrée : 1 minute */
typedef T_TIME = unsigned int_16;
typedef struct {
  T_TIME emission;
  bool valeur;
} T_MESSAGE;
typedef struct {
  int_16 validite;
  bool valeur;
} T_VAL;
void mise_a_jour_entree (bool message_recu; T_MESSAGE msg;
                           T_TIME current_time; T_VAL * entree)
\{if message_recu { /* C1 */
    if ((current_time - msg.emission < 0) | /* C2 */
         (current_time - msg.emission > MAX_VALIDITE)) {
      /* message reçu hors délai */
      *entree.valeur = false; /* valeur par défaut */
       *entree.validite = 0;
    }
    else {
       /* mise à jour entrée avec la donnée du message */
      *entree.valeur = msg.valeur;
      *entree.validite = MAX_VALIDITE - (current_time - msg.emission);
    }
  }
  else {
    /* décrémenter la validité */
    *entree.validite = *entree.validite - 1;
    if( entree.validite < 0 ) { / / ( \frac{1}{2} )/ ( \frac{1}{2} )/ ( \frac{1}{2} )/ ( \frac{1}{2} )/ ( \frac{1}{2} )/ ( \frac{1}{2} )/ ( \frac{1}{2} )/ ( \frac{1}{2} )/ ( \frac{1}{2} )/ ( \frac{1}{2} )/ (entree.valeur = false;
      entree.validite = 0;
```

$$
\left.\begin{array}{c} \downarrow \\ \downarrow \\ \downarrow \end{array}\right\}
$$

#### **Questions** :

- 1. Déterminer les entrées et sorties du programme;
- 2. Déterminer les jeux de tests pour obtenir la couverture des données aux limites du programme ;
- 3. Déterminer les jeux de tests pour obtenir la *couverture des données hors limites* du programme.

## **Solution** :

Entrées : message\_recu, msg (ou msg.emission, msg.valeur), current\_time, entree (ou entree.validite)

Sorties : entree (ou entree.validite, entree.valeur)

Valeurs fonctionnelles de la validité de l'entrée : 0 . MAX\_VALIDITE Valeurs fonctionnelles de la validité des timers : 0 . Max\_Int16

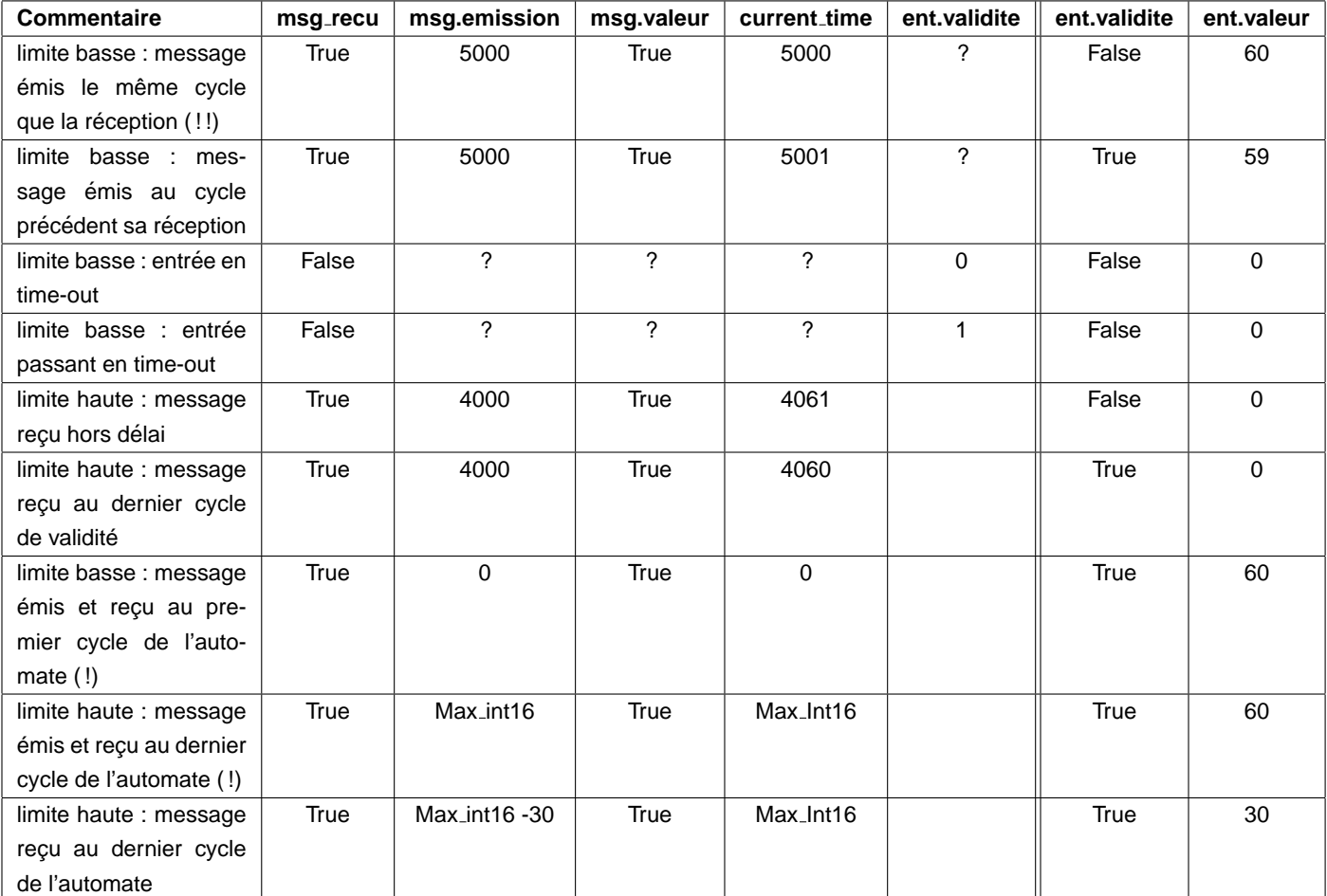

Valeurs limites informatiques de la validité : -Max\_int16 .. Max\_int16 Valeurs limites informatiques des timers :  $0 \ldots$  Max\_Int16 (déjà testé)

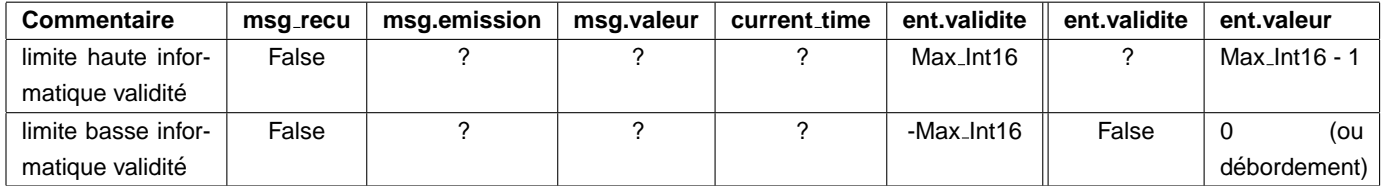

## **2 Tests Fonctionnels**

#### **Exercice 3**

Il s'agit de tester la commande Unix **basename** dont le manuel d'utilisation est décrit ci-dessous.

BASENAME(1L) Manuel de l'utilisateur Linux BASENAME(1L)

#### **NOM**

basename - Eliminer le chemin d'accès et le suffixe d'un nom de fichier.

## **SYNOPSIS**

**basename** nom [suffixe] **basename** --help,--version

#### **DESCRIPTION**

Cette page de manuel documente la version GNU de **basename**.

La commande **basename** élimine les répertoires en tête du chemin d'accès nom.

Si un suffixe est indiqué, et s'il est identique à la par tie finale du **nom**, il est ´elimin´e de celui-ci. **basename** affiche le nom obtenu sur la sortie standard.

## **OPTIONS**

## **-help**

Afficher un message d'aide sur la sortie standard, et terminer normalement.

## **--version**

Afficher un numéro de version sur la sortie stan dard, et terminer normalement.

#### **TRADUCTION**

Christophe Blaess, 1997.

## **Questions** :

- 1. Déterminer les entrées et sorties de la commande;
- 2. Déterminer les jeux de tests pour obtenir la couverture nominale de la commande.

## **Solution** :

Entrées :

- options : -help –version
- parametres : `
	- nom (simple ou avec répertoire)
	- suffixe

Sorties : Nom de fichier

Tests nominaux :

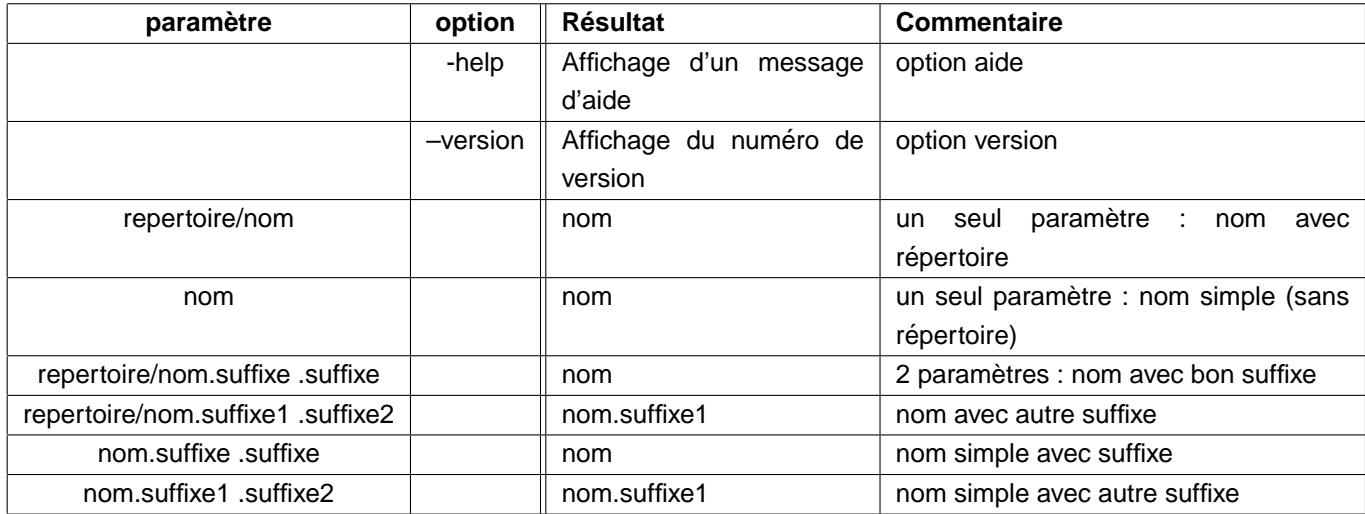